$<isual C++ $>$$ 

 $<<$ Visual C++ $>$ 

- 13 ISBN 9787115201072
- 10 ISBN 7115201072

出版时间:2009-10

页数:784

PDF

更多资源请访问:http://www.tushu007.com

 $,$  tushu007.com

 $,$  tushu007.com

## $<isual C++ $>$$

### Visual C++

# $400$

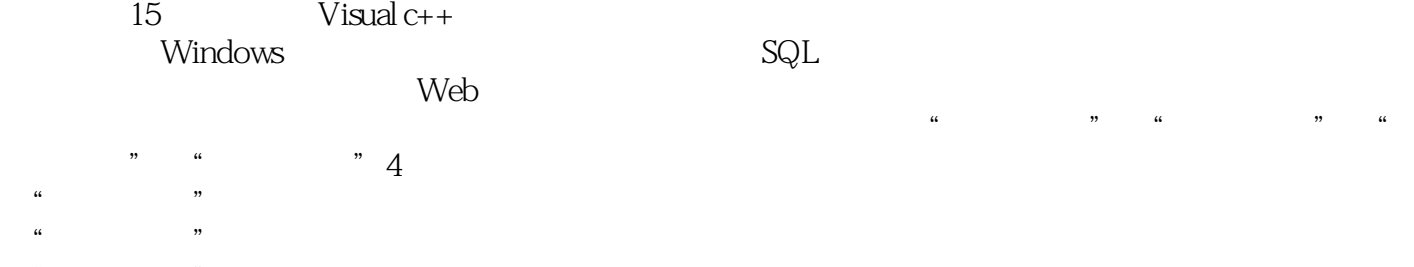

 $\kappa$  extends the contract  $\kappa$  $\mu$ 

本书特色 ·所有实例内容都以解决开发者在编程中遇到的实际问题和开发中应该掌握的技术

 ·所选实例具有极强的扩展性,能够给读者以启发,使读者举一反三,开发出非常实用的应用程 ·所选实例具有广泛的代表性,所有实例都提供了源代码,方便读者使用。

·为便于查找实例中的编程技术和技巧,本书附录提供了程序快速索引功能,该索引按字母顺序

*Page 2*

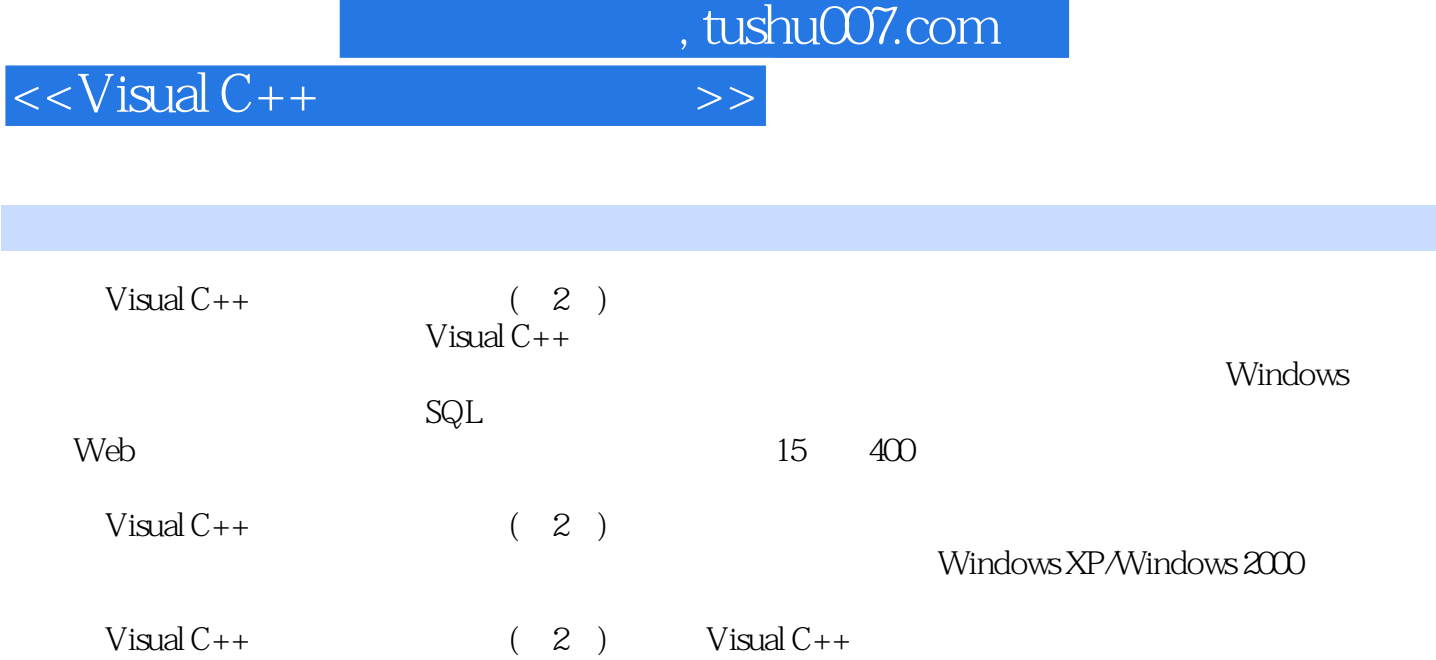

 $,$  tushu007.com

 $<isual  $C++$$ 

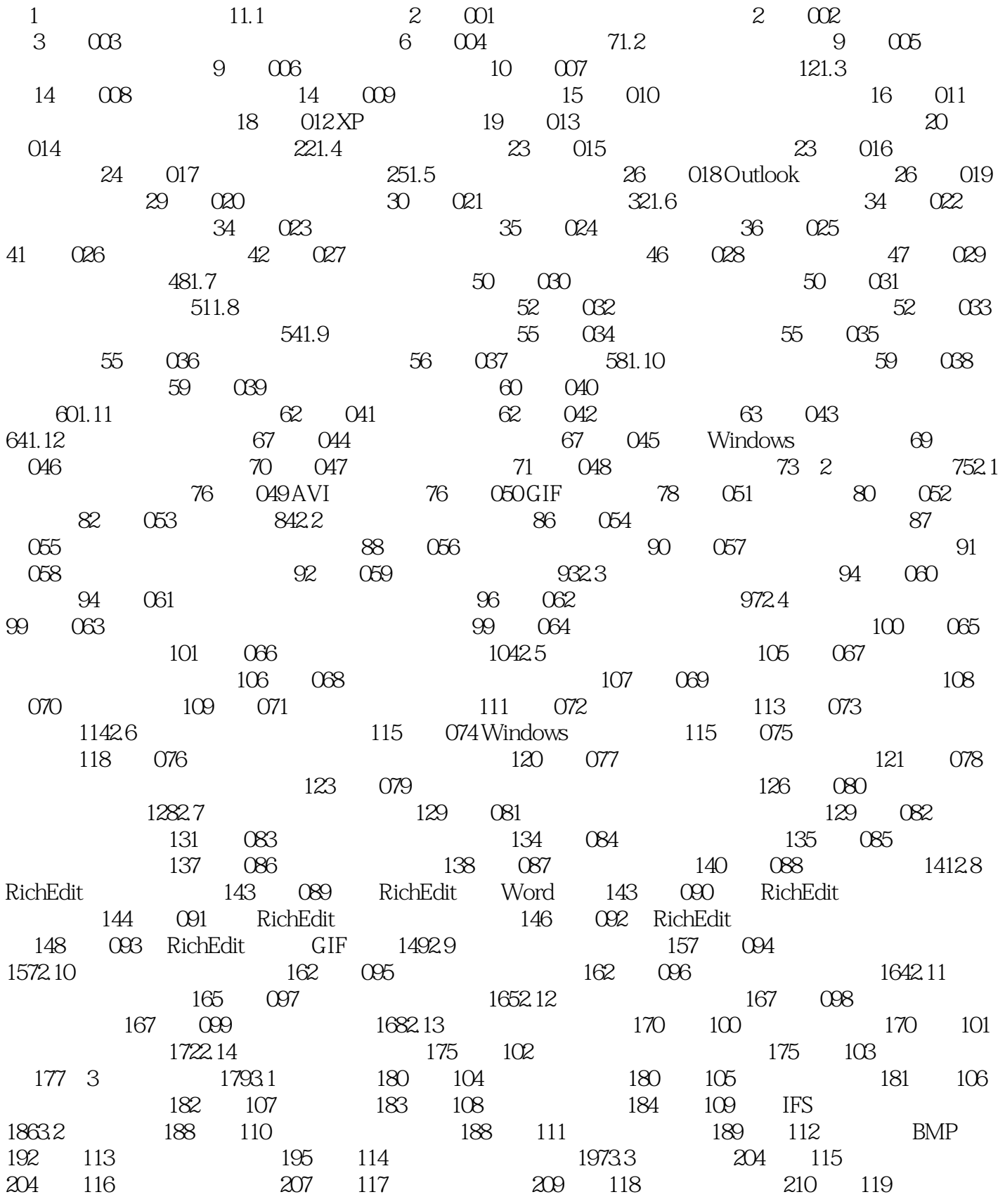

and tushu007.com

<<Visual C++  $\rightarrow$ 

#### 2123.4 213 120 213 121 215 122 216 123 JPG 2173.5 219 124 JPG 219 125 GIF 220 126 2203.6 222 127 222 128 224 129 225 130 226 131 2283.7 231 132 231 133 233 134 空心文字 234实例135 彩虹文字 235实例136 如何在图片上平滑移动文字 236实例137 图像水印效果 2383.8 240 138 240 240 139 2433.9 245 140 245 141 246 142 2473.10 251 143 251 144 255 14520 259 146 264 147 2703.11 OpenGL 272 148 OpenGL 272 149 OpenGL 275 150 OpenGL NURBS 2783.12 GDI+ 280 151 GDI+ GIF 280 152 GDI+ 282 4 2854.1 286 153 图标制作小动画 286实例154 利用位图制作AVI动画 287实例155 播放GIF动画 290实例156 播放AVI动 291 157 VCD 2924.2 293 158 CD 293 159 MP3播放器 295实例160 声音录制与播放 297实例161 制作RealOne播放器 2984.3 多媒体控制 300实例162  $301$  163 PC  $304$  164  $3064.4$ 307 165 307 166 309 167 3114.5 DirectShow 312 168 312 169 316 170 320 171 322 172 Direct Show 328 5 3435.1 344 173 344 174 345 175 346 176 at 3475.2 352 177 352 178 534 354 179 356 180 INI 3575.3 359 181 359 182 3605.4 361 183 量移动文件 361实例184 网络文件夹复制 363实例185 文件复制过程中显示进度条 3655.5 文件修改 367实 例186 修改应用程序图标 367实例187 更改文件夹图标 370实例188 批量删除指定类型的文件 372实例189 批量重命名文件 373实例190 修改文件属性 375实例191 修改文件及目录的名称 3775.6 文件的读取与保存 379实例192 顺序读取文件 380实例193 制作日志文件 381实例194 获取Word文档属性 382实例195 将Word HTML 385 196 Word 3865.7 388 197 388 198 199 199 199 3925.8 394 200 394 201 3965.9 INI 397 202 INI 397 203 用INI文件保存配置信息 3985.10 其他 400实例204 文件分割器 400实例205 用WinRar压缩和解压文件 402 实例206 捆绑可执行文件 404实例207 读写XML文件 407第6章 操作系统与Windows相关程序 4096.1 启动 410 208 WinXP 410 209 411 210  $4126.2$   $413$   $211$   $413$   $212$   $415$ 213 416 214 417 215 4186.3 420 216 420 217 421 218 Windows 422 例219 随机修改系统桌面背景 423实例220 抓取桌面 4256.4 系统相关 429实例221 获得Windows和System 429 222 430 223 431 224 433 433 225 OCX 4346.5 436 226 U 436 227 438 228 441 229 442 230 443 231 4446.6 446 232 446 233 447 234 449 235 449 235 451 236  $452$  237  $454$ 238 Windows 455 239 4586.7 459 240 459 241 10 461 242 162 243 463 244 4656.8 467 245 467 246 468 247 469 248 470 249

 $<<$ Visual C++ $>$ 

 $,$  tushu007.com

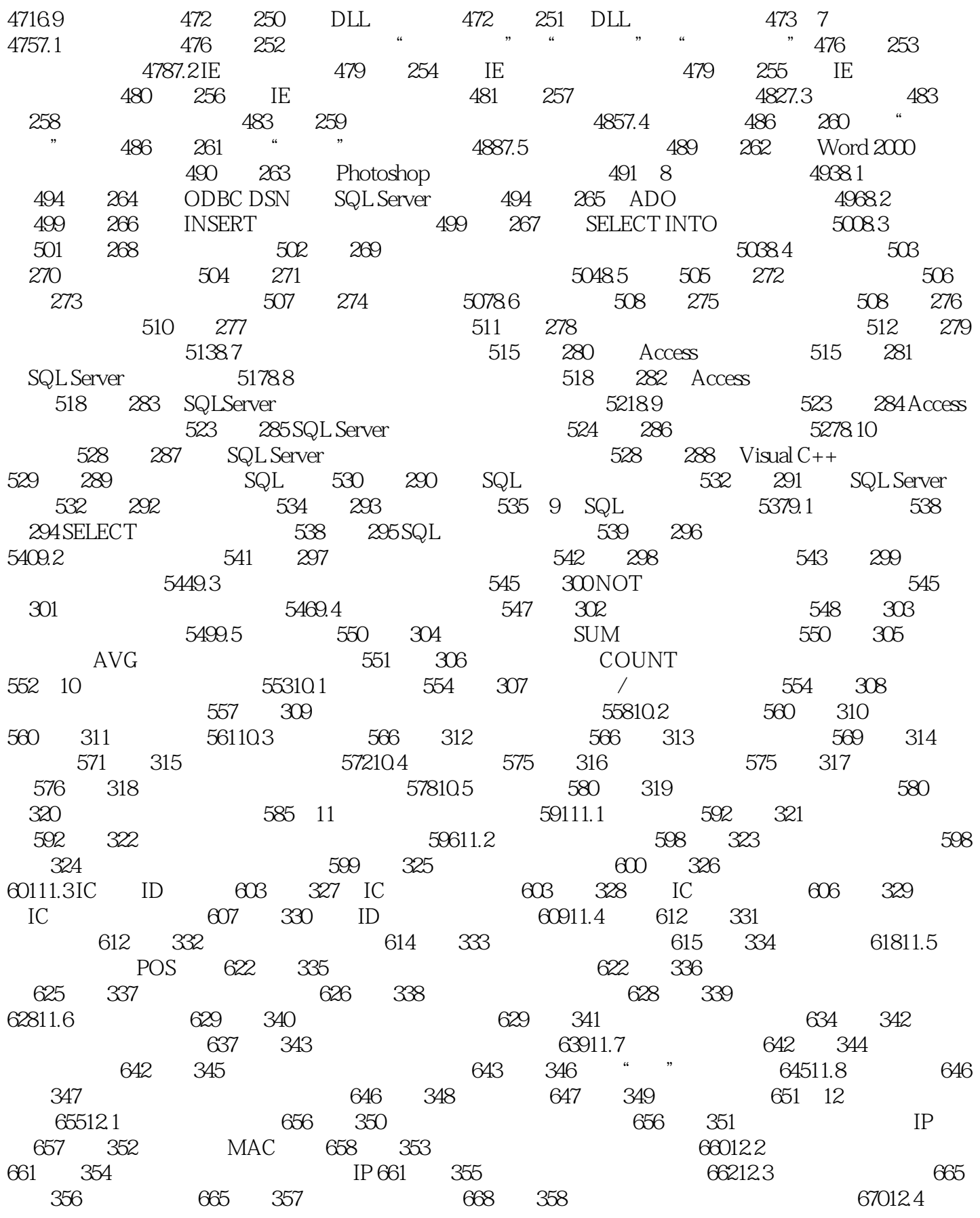

 $\sim$ , tushu007.com

### <<Visual C++

#### 671 359 671 360 67312.5 674 361 674 362 677 363 68012.6 684 364 表 684实例365 获取计算机上串口的数量 685实例366 检测系统中安装的协议 686实例367 域名解析 688 13 Web 68913.1 690 368 Internet 690 369 IE 69113.2 692 370 FTP 692 371 HTTP 695 372 FTP 69613.3 698 373 698 374 699 375 MAPI 70113.4 703 376 703 377 70413.5 708 378 708 708 379 XML 710 380 WebBrowser 712 381 71313.6 719 382 719 383 721 384 72213.7 724 385 TAPI 724 386 726 14 73314.1 734 734 例387 数据加密技术 734实例388 使用MD5算法对密码进行加密 735实例389 对数据报进行加密保障通信 739 390 74114.2 746 391 INI 册 746实例392 利用注册表设计软件注册程序 748实例393 利用网卡序列号设计软件注册程序 749实例394 根据CPU和磁盘序列号设计软件注册程序 751第15章 实用工具 753实例395 Vista风格日历 754实例396 SQL数据库提取器 760实例397 加班网上管理 767实例398 垃圾文件清理工具 770实例399 网页照相机 772 400 775 779

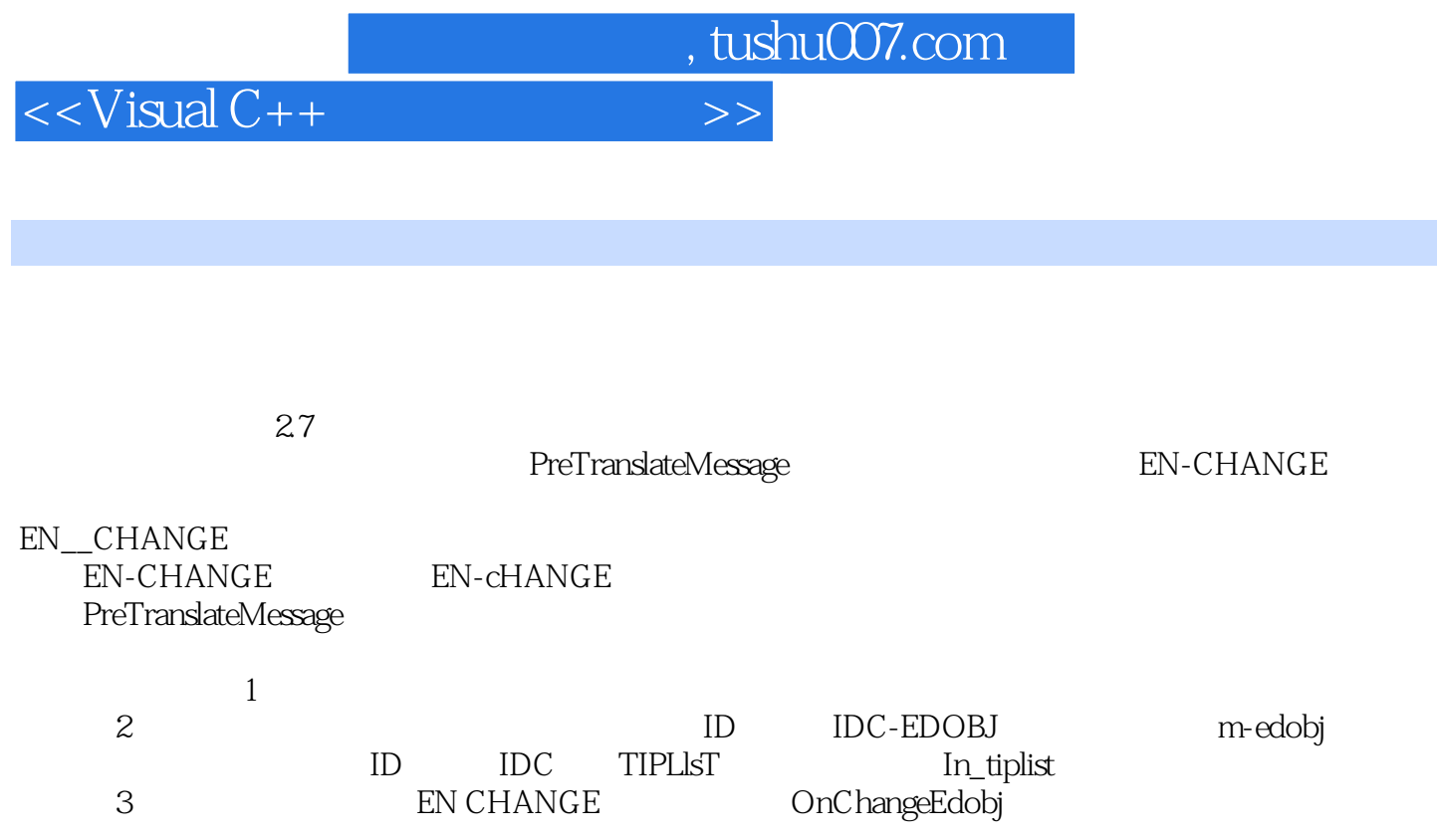

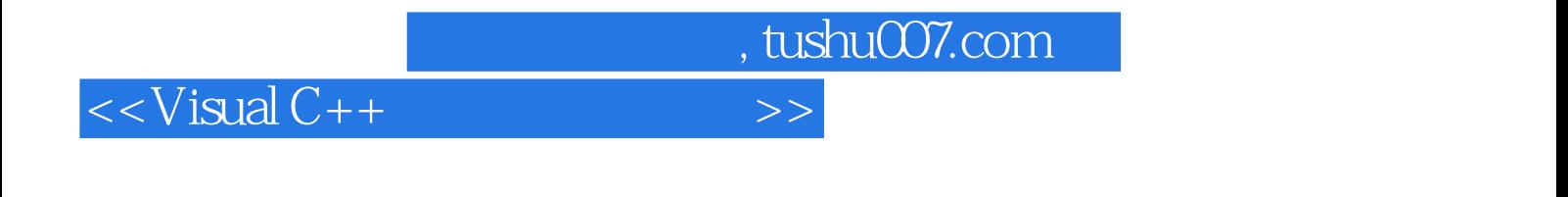

Visual C++

 $V$ isual C++ $(2)$ 

www.mrbccd.com

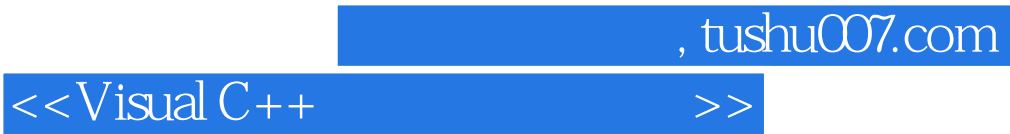

本站所提供下载的PDF图书仅提供预览和简介,请支持正版图书。

更多资源请访问:http://www.tushu007.com